## **МЕТОДИЧЕСКИЕ РЕКОМЕНДАЦИИ ПО ВЫПОЛНЕНИЮ ВНЕАУДИТОРНОЙ САМОСТОЯТЕЛЬНОЙ РАБОТЫ**

ЕН Информатика и ИКТ в профессиональной деятельности Код и наименование дисциплины по ФГОС

### Код и наименование специальности **44.02.01. Дошкольное образование**

входящей в состав УГС 44.00.00 Образование и педагогические науки код и наименование укрупненной группы специальностей

Квалификация выпускника: воспитатель детей дошкольного возраста

**Хасавюрт, 2017 г.**

ОДОБРЕНА предметной (цикловой) комиссией профессионального цикла Председатель П(Ц)К

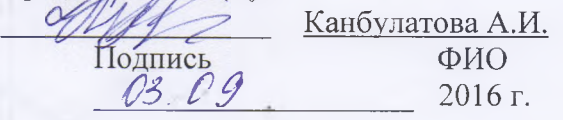

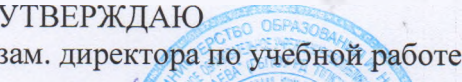

mar

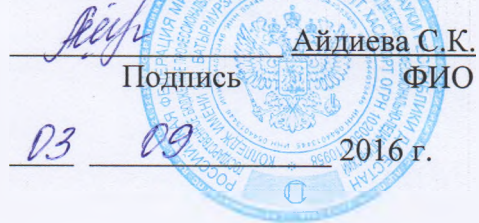

Разработаны на основе рабочей программы учебной дисциплины: Федерального государственного образовательного стандарта (далее - ФГОС) по 44.02.01 Дошкольное образование

Рабочего учебного плана образовательного учреждения на 2014/2018учебный год

Организация-разработчик: ГПОБУ «Республиканский педагогический колледж имени З.Н. Батырмурзаева»

Разработчики: Канбулатова А.И. преподаватель дисциплин профессионального цикла ГПОБУ «Республиканский педагогический колледж имени З.Н. Батырмурзаева»

Рекомендована методическим советом ГБПОУ «Профессионально-педагогический колледж имени З.Н. Батырмурзаева» для применения в учебном процессе.

Заключение методического совета №  $\frac{\mathcal{Y}}{\mathcal{Y}}$  от 19.11. 2014г

# **СОДЕРЖАНИЕ**

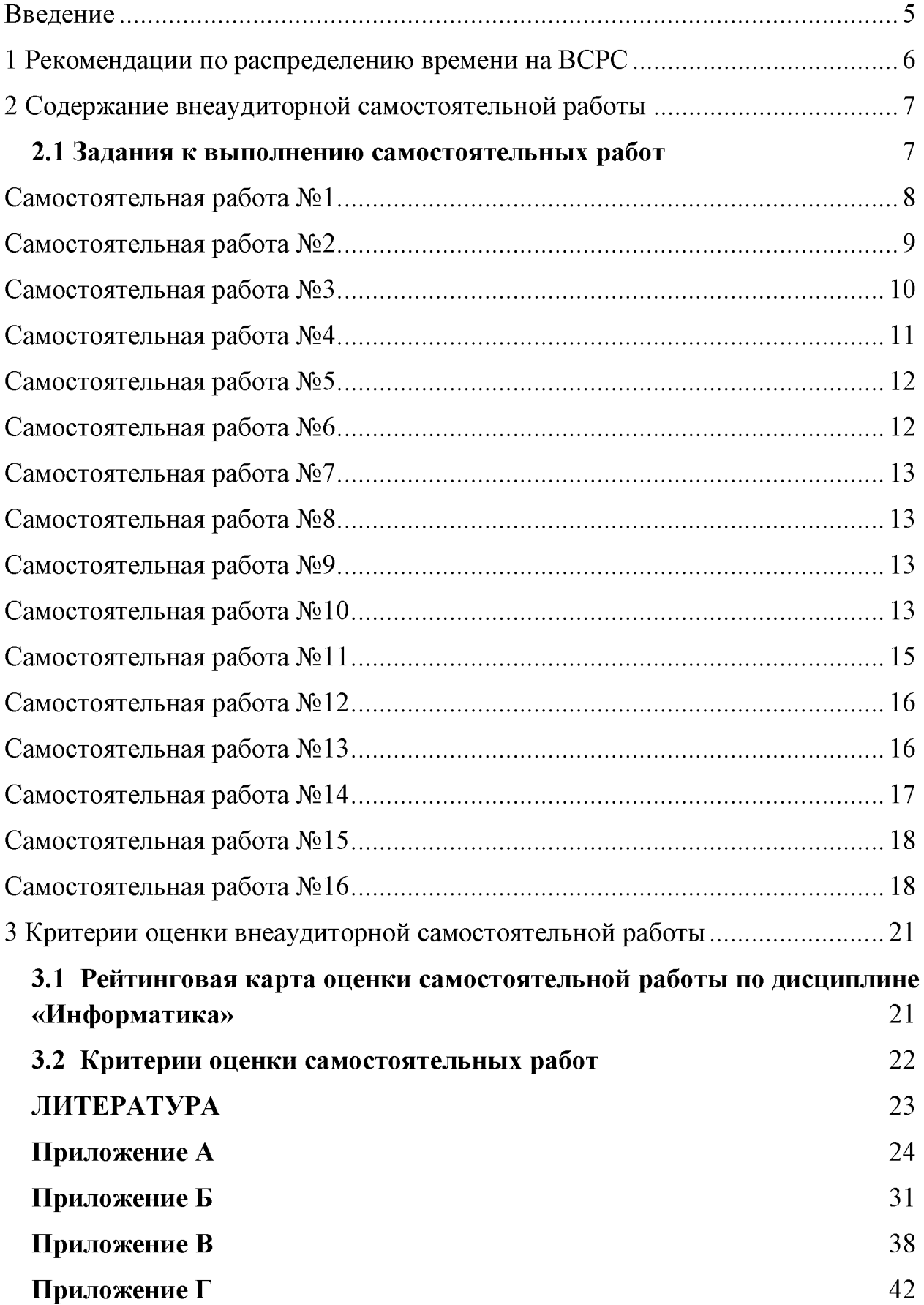

# <span id="page-4-0"></span>**Введение**

В настоящее время актуальным становятся требования к личным качествам современного студента - умению самостоятельно пополнять и обновлять знания, вести самостоятельный поиск необходимого материала, быть творческой личностью. Ориентация учебного процесса на саморазвивающуюся личность делает невозможным процесс обучения без учета индивидуально-личностных особенностей обучаемых, предоставления им права выбора путей и способов обучения. Появляется новая цель образовательного процесса - воспитание личности, ориентированной на будущее, способной решать типичные проблемы и задачи исходя из приобретенного учебного опыта и адекватной оценки конкретной ситуации.

Решение этих задач требует повышения роли самостоятельной работы студентов над учебным материалом, усиления ответственности преподавателя за развитие навыков самостоятельной работы, за стимулирование профессионального роста студентов, воспитание их творческой активности и инициативы.

Введение в практику учебных программ и модулей с повышенной долей самостоятельной работы активно способствует модернизации учебного процесса.

В соответствии с ФГОС СПО по специальности 270802 «Строительство и эксплуатация зданий и сооружений» в учебный процесс введена дисциплина «Информатика». Данная дисциплина состоит из шести разделов: раздел 1 «Автоматизированная обработка информации: основные понятия и технологии», раздел 2 «Программное обеспечение персональных ЭВМ и вычислительных систем», раздел 3 «Организация размещения, обработки, поиска, хранения и передачи информации. Защита информации от несанкционированного доступа», раздел 4 «Локальные и глобальные компьютерные сети, сетевые технологии обработки информации», раздел 5 «Прикладные программные средства», раздел 6 «Автоматизированные системы: понятие, состав, виды», позволяющих сформировать необходимые общие и профессиональные компетенции.

Внеаудиторная самостоятельная работа студентов является обязательной для каждого студента, определяется учебным планом, и составляет 50% от общего объема часов.

Основными целями внеаудиторной самостоятельной работы студентов являются:

- овладение знаниями, профессиональными умениями и навыками деятельности по профилю специальности;

*-* формирование готовности к самообразованию, самостоятельности и ответственности;

*-* развитие творческого подхода к решению проблем учебного и профессионального уровня.

5

# <span id="page-5-0"></span>1 Рекомендации по распределению времени на ВСРС

Распределение времени на выполнение самостоятельной работы студентами осуществляется согласно программе дисциплины равномерно по занятиям. Результаты распределения времени на ВСР представлены в таблице 2.

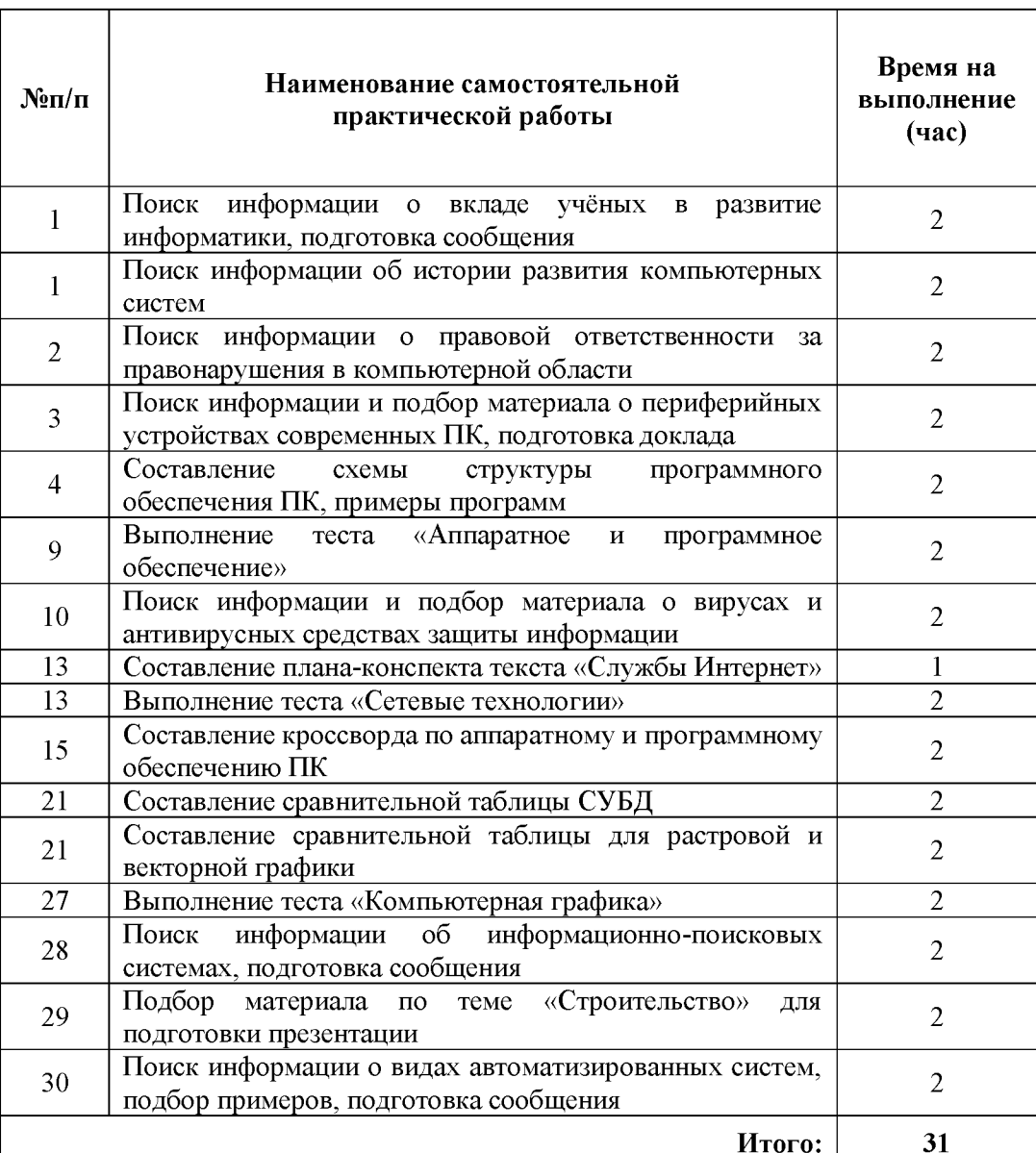

Таблица 2 - Распределение времени на ВСРС

# <span id="page-6-1"></span><span id="page-6-0"></span>**2 Содержание внеаудиторной самостоятельной работы**

### **2.1 Задания к выполнению самостоятельных работ**

Самостоятельные работы выполняются индивидуально на домашнем компьютере или в компьютерном классе в свободное от занятий время.

Студент обязан:

- перед выполнением самостоятельной работы, повторить теоретический материал, пройденный на аудиторных занятиях;

- выполнить работу согласно заданию;

- по каждой самостоятельной работе представить преподавателю отчет в виде результирующего файла на внешнем носителе;

- ответить на поставленные вопросы.

При выполнении самостоятельных работ студент должен сам принять решение об оптимальном использовании возможностей программного обеспечения. Если по ходу выполнения самостоятельной работы у студентов возникают вопросы и затруднения, он может консультироваться у преподавателя. Каждая работа оценивается по пятибалльной системе. Критерии оценки приведены в конце методических рекомендаций.

## <span id="page-7-0"></span>Самостоятельная работа №1. Поиск информации о вкладе учёных в развитие информатики, подготовка сообшения

Цель работы: найти информацию об ученых, внесших существенный вклад в развитие информатики, подготовить сообщение.

### Краткие теоретические сведения

Информатика — наука о способах получения, накопления, хранения, преобразования, передачи, защиты и использования информации [12].

область человеческой деятельности. Это связанная  $\mathbf{c}$ процессами преобразования информации с помощью компьютеров и их взаимодействием со Информатика средой применения. занимается изучением процессов преобразования и создания новой информации более широко, практически не решая задачи управления различными объектами, как кибернетика. Информатика появилась благодаря развитию компьютерной техники, базируется на ней и совершенно немыслима без нее. Кибернетика развивается сама по себе и, хотя достаточно активно использует достижения компьютерной техники, совершенно от нее не зависит, т.к. строит различные модели управления объектами.

Задание 1: Пользуясь дополнительной литературой и источниками информации, найдите информацию об ученых, внесших существенный вклад в развитие информатики.

Задание 2: Подготовьте сообщение по плану:

- а) фамилия, имя, отчество ученого,
- б) место и годы жизни,
- в) отношение к информатике,
- г) вклад в развитие информатики (изобретение, открытие),
- д) источник информации.

Примерный список ученых: Блез Паскаль, Шарль Ксавье Томас де Кольмар, Чарльз Бэббидж, Герман Холлерит, Ада Лавлейс, Линус Торвальдс, Джон Бардин, Уолтер Браттейн, Уильям Брэдфорд Шокли, С.А. Лебедев, Норберт Винер, А.А. Ляпунов, А.П. Ершов, Леонардо да Винчи, Вильгельм Шиккард, Готфрид Вильгельм Лейбниц, Алан Тьюринг, Цузе, Морис Уилкс, Джон Мочли, Преспер Эккерт, Джонфон Нейман, Джордж Буль, Клод Шеннон, В.Е. Лашкарев, Б.Е. Патон, А.П. Александров, В.М. Глушков, Н.П. Брусенцов, И.Я. Акушский, М.А. Карцев.

## Интернет-источники:

1) http://ru.wikipedia.org/wiki/История вычислительной техники

- 2) http://sdo.uspi.ru/mathem&inform/lek9/lek 9.htm- история развития ВТ,
- 3) http://ru.wikipedia.org/wiki/История вычислительной техники-история BT

# <span id="page-8-0"></span>Самостоятельная работа №2. Поиск информации об истории развития компьютерных систем

Цель работы: найти сведения об истории развития компьютерных систем.

#### Краткие теоретические сведения

Компьютер - это сложная вещь, комплекс, система программно-технических средств, объединенных одним понятием. Компьютер (англ. «вычислитель») устройство или система, способное выполнять заданную, чётко определённую последовательность операций [12]. Электронная вычислительная машина (ЭВМ) — комплекс технических средств, предназначенных для автоматической обработки информации в процессе решения вычислительных и информационных задач [12].

Состав оборудования компьютера меняется в зависимости от того, для каких целей он используется, но, тем не менее, существует базовая конфигурация, в которой обязательно присутствуют системный блок, монитор, клавиатура, мышь. Классифицировать аппаратные средства можно в зависимости от выполняемых ими функций:

- устройства отображения вывода  $\mathbf{M}$ информации (монитор, принтер, акустическая система);
- устройства ввода информации (клавиатура, сканер, графический планшет (дигитайзер);
- устройства управления (мышь, джойстик);
- устройства связи и передачи данных (модем);  $\equiv$
- устройства для создания локальной сети (сетевые платы, кабели, разъемы, хабы и т.д.);
- устройства хранения и переноса информации (внешние дисководы);
- устройства управления питанием (блок питания, источники бесперебойного питания).

Итак, компьютерная система - это аппаратная конфигурация, т.е. все функциональные компоненты компьютера и сопутствующее оборудование. В широком понимании компьютерная система - это упорядоченная совокупность взаимосвязанных и взаимодействующих как единое целое ЭВМ, обеспечивающих выполнение определенной функции.

Задание: Пользуясь дополнительной литературой  $\overline{\mathbf{M}}$ источниками информации, найдите информацию об истории развития компьютерных систем, как в целом, так и отдельных аппаратных частей. Выберите тему для поиска, подберите материал, сохраните найденный материал в электронной папке.

### Примерная тематика для поиска:

- Первые ЭВМ  $\mathbf{1}$
- $\overline{2}$ Поколения ЭВМ
- 3 Персональные компьютеры
- $\overline{4}$ Портативные компьютеры
- 5 Мобильные компьютеры
- 6 История появления и развития процессора
- 7 История появления и развития внутренней памяти
- 8 История появления и развития внешней памяти
- 9 История появления и развития монитора
- 10 История появления и развития мыши
- 11 История появления и развития принтера
- 12 История появления и развития клавиатуры
- 13 История появления и развития сканера
- 14 История появления и развития устройства связи и передачи данных
- 15 Применение компьютерных систем в сферах человеческой деятельности (образование, медицина, строительство, политика, бизнес, искусство, наука, быт)

## **Интернет-источники:**

1[\) http://cdo.bseu.by/dl1/hardware/h1 1.htm](http://cdo.bseu.by/dl1/hardware/h1_1.htm) - что такое компьютерная система,

2) [http://cdo.bseu.by/dl1/hardware/h1 3.htm](http://cdo.bseu.by/dl1/hardware/h1_3.htm) - эволюция компьютерного аппаратного обеспечения,

3) [http://cdo.bseu.by/dl1/hardware/h1 4.htm](http://cdo.bseu.by/dl1/hardware/h1_4.htm) - большие универсальные ЭВМ (мэйнфреймы), миникомпьютеры, микрокомпьютеры и суперкомпьютеры.

# **Самостоятельная работа №3.**

# <span id="page-9-0"></span>*Поиск информации о правовой ответственности за правонарушения в компьютерной области*

**Цель работы:** познакомиться с документами, регламентирующими виды нарушений при использовании ПК, интернета, информационнокоммуникационных технологий и ответственность за правонарушения в компьютерной области.

**Задание 1:** Пользуясь интернет-источниками и технической литературой, найдите информацию о видах нарушений и ответственности при использовании ПК, Интернета, ИКТ при работе с информацией. Для этого можно воспользоваться статьями:

- преступления в сфере информационных технологий http://ru.wikipedia.org/wiki/Преступления в сфере информационных технологий,

- правонарушения в области технической защищённости систем http://ru.wikipedia.org/wiki/Правонарушения в области технической защищённос [ти систем,](http://ru.wikipedia.org/wiki/%d0%a0%d1%9f%d0%a1%d0%82%d0%a0%c2%b0%d0%a0%d0%86%d0%a0%d1%95%d0%a0%d0%85%d0%a0%c2%b0%d0%a1%d0%82%d0%a1%d1%93%d0%a1%e2%82%ac%d0%a0%c2%b5%d0%a0%d0%85%d0%a0%d1%91%d0%a1%d0%8f_%d0%a0%d0%86_%d0%a0%d1%95%d0%a0%c2%b1%d0%a0%c2%bb%d0%a0%c2%b0%d0%a1%d0%83%d0%a1%e2%80%9a%d0%a0%d1%91_%d0%a1%e2%80%9a%d0%a0%c2%b5%d0%a1%e2%80%a6%d0%a0%d0%85%d0%a0%d1%91%d0%a1%e2%80%a1%d0%a0%c2%b5%d0%a1%d0%83%d0%a0%d1%94%d0%a0%d1%95%d0%a0%e2%84%96_%d0%a0%c2%b7%d0%a0%c2%b0%d0%a1%e2%80%b0%d0%a0%d1%91%d0%a1%e2%80%b0%d0%a1%e2%80%98%d0%a0%d0%85%d0%a0%d0%85%d0%a0%d1%95%d0%a1%d0%83%d0%a1%e2%80%9a%d0%a0%d1%91_%d0%a1%d0%83%d0%a0%d1%91%d0%a1%d0%83%d0%a1%e2%80%9a%d0%a0%c2%b5%d0%a0%d1%98)

- ответственность за нарушения и преступления в информационной сфере [http://www.iso27000.ru/zakonodatelstvo/otvetstvennost-za-narusheniya-i](http://www.iso27000.ru/zakonodatelstvo/otvetstvennost-za-narusheniya-i-prestupleniya-v-informacionnoi-sfere)[prestupleniya-v-informacionnoi-sfere,](http://www.iso27000.ru/zakonodatelstvo/otvetstvennost-za-narusheniya-i-prestupleniya-v-informacionnoi-sfere)

- административная и уголовная ответственность за нарушения в области информации, в том числе компьютерной [- http://www.referent.ru/48/215998,](http://www.referent.ru/48/215998)

- адвокат по компьютерным преступлениям (киберпреступлениям) http://www.advodom.ru/services/cybercrime.php.

Залание  $2:$ В тетради подготовьте список документов. которые преступлений нарушений регламентируют виды  $\frac{1}{2}$ компьютерных  $\mathbf{M}$ ответственность за их свершение по плану:

1 Вид документа, номер (если есть)

- 2 Название документа
- 3 Дата принятия (вступления в действие)
- 4 Принявший орган

Задание 3: Для каждого документа определите виды нарушений и ответственности.

# Самостоятельная работа №4.

## <span id="page-10-0"></span>Поиск информации и подбор материала о периферийных устройствах современных ПК, подготовка доклада

Цель работы: систематизировать материал об устройствах компьютерных систем.

Задание: Пользуясь лекционным материалом, материалом задания ВСР №2 и дополнительными источниками, подготовьте доклад по одной из предложенных тем по периферийным устройствам. При подборе материала для доклада обратите внимание на краткие исторические сведения (время разработки устройства, авторразработчик устройства), классификация или виды устройства, примеры (картинки) устройств, технические характеристики современных устройств, перспектива развития. Сохраните ссылки на источники, из которых брали материал для доклада в целях соблюдения законодательства и авторских прав.

### Тематика докладов

- $\mathbf{1}$ Принтеры
- $\overline{2}$ Сканеры
- Мониторы  $\overline{3}$
- $\overline{4}$ Звуковые устройства
- 5 Игровые устройства
- 6 Компьютерная мышь
- Устройства передачи данных  $\overline{7}$
- 8 Клавиатура
- 9 Носители информации
- 10 Дисководы
- 11 Цифровые камеры
- 12 Графический планшет
- 13 Источники бесперебойного питания
- 14 Модем
- 15 Адаптеры и порты

# <span id="page-11-0"></span>**Самостоятельная работа №5.** *Составление схемы структуры программного обеспечения ПК, примеры программ*

**Цель работы:** изучить виды программного обеспечения ПК, привести их примеры, использовать графические возможности текстового редактора для построения схемы ПО.

**Задание 1:** Повторите теоретический материал по структуре и классификации программного обеспечения ПК, его назначении и особенностях. Изучите классификацию ПО ПК (системное, прикладное, инструментальное).

**Задание 2:** Пользуясь графическими возможностями текстового редактора MS Word, составьте развернутую схему классификации программного обеспечения. В схеме укажите все виды ПО, назначение, их структуру и краткую характеристику.

**Задание 3:** Приведите примеры программ по видам ПО.

## **Самостоятельная работа №6.**

#### <span id="page-11-1"></span>*Выполнение теста по теме «Аппаратное и программное обеспечение»*

**Цель работы:** закрепить основные понятия аппаратного и программного обеспечения, устройства компьютера, их определения и назначение.

**Задание 1:** Повторите основные составляющие устройства компьютера, состав аппаратного и программного обеспечения, пользуясь лекционным материалом.

**Задание 2:** Выполните тест «Аппаратное и программное обеспечение ПК» (Приложение Б).

# **Самостоятельная работа №7.**

# <span id="page-12-0"></span>*Поиск информации и подбор материала о вирусах и антивирусных средствах защиты информации*

**Цель работы:** систематизировать материал об антивирусной защите информации.

**Задание:** Пользуясь лекционным материалом и дополнительными источниками, подготовьте доклад по одной из предложенных тем. При подборе материала для доклада обратите внимание на краткие исторические сведения (время создания первого вируса, автор-создатель вируса), классификация или виды вирусов (антивирусных программ), примеры вирусов и антивирусных программ, функциональные характеристики современных антивирусных средств. Сохраните ссылки на источники, из которых брали материал для доклада в целях соблюдения законодательства и авторских прав.

#### **Тематика докладов**

- 1 История возникновения компьютерных вирусов
- 2 Разновидности компьютерных вирусов
- 3 Пути проникновения вируса в компьютер
- 4 Характеристика антивирусных программ
- 5 Разновидности антивирусных программ
- <span id="page-12-1"></span>6 Сравнительный анализ антивирусных программ

# **Самостоятельная работа №8.**

## *Составление плана-конспекта текста «Службы интернет»*

**Цель работы:** ознакомиться со службами и сервисами сети Интернет.

<span id="page-12-2"></span>**Задание:** Пользуясь текстом «Службы Интернет», составьте в тетради конспект. Текст приведен в приложении Б.

## **Самостоятельная работа №9.** *Выполнение теста «Сетевые технологии»*

**Цель работы:** закрепить основные понятия по компьютерным сетям и технологиям работы в сетях.

**Задание 1:** Повторите основные понятия компьютерных сетей, топологию сетей, компоненты сети, пользуясь лекционным материалом.

**Задание 2:** Выполните тест «Сетевые технологии» (Приложение В).

# <span id="page-12-3"></span>**Самостоятельная работа №10.**

### *Составление кроссворда по аппаратному и программному обеспечению ПК*

**Цель работы:** закрепить основные понятия аппаратного и программного обеспечения ПК, знать терминологию.

**Задание 1:** Пользуясь программой MS Excel, создайте кроссворд по основным понятиям и составляющим аппаратного и программного обеспечения ПК. Лист 1 - Вопросы, Лист 2 - Ответы.

**Задание 2:** Оформите кроссворд: вставьте название в виде объекта WordArt, обозначьте номера слов по горизонтали и вертикали (в отдельной ячейке слеванаправо по порядку).

**Задание 3:** Подготовьте кроссворд к печати: подберите соответствующую ориентацию страницы и расположение информации на листе.

### **Требования к кроссворду:**

- количество слов 25-30;
- понятия и термины используются в единственном числе в виде одного слова на русском языке;
- слова в кроссворде друг с другом не соприкасаются.

# **Самостоятельная работа №11.** *Составление сравнительной таблицы СУБД*

**Цель работы:** познакомиться с системами управления базами данных современного рынка, дать сравнительную характеристику СУБД по видам классификации.

### **Краткие теоретические сведения**

Система управления базами данных (СУБД) - специализированный комплекс программ, предназначенный для удобной и эффективной организации, контроля и администрирования баз данных [14].

В свободной энциклопедии Википедия предложена следующая классификация СУБД:

- 1) по модели данных:
	- иерархические;
	- сетевые;
	- реляционные;
	- объектно-ориентированные;
	- объектно-реляционные;
- 2) по степени распределённости:
	- локальные СУБД;
	- распределённые СУБД;
- 3) по способу доступа к БД:
	- файл-серверные;
	- - [клиент-серверные;](http://ru.wikipedia.org/wiki/%D0%9A%D0%BB%D0%B8%D0%B5%D0%BD%D1%82-%D1%81%D0%B5%D1%80%D0%B2%D0%B5%D1%80%D0%BD%D0%B0%D1%8F_%D0%A1%D0%A3%D0%91%D0%94)
	- встраиваемые.

**Задание:** Пользуясь ресурсами интернета, найдите информацию по СУБД. Изучите результаты поиска. Заполните в тетради сравнительную таблицу 4. Сделайте вывод об использовании видов СУБД в строительстве.

Таблица 4 - Сравнительная характеристика СУБД

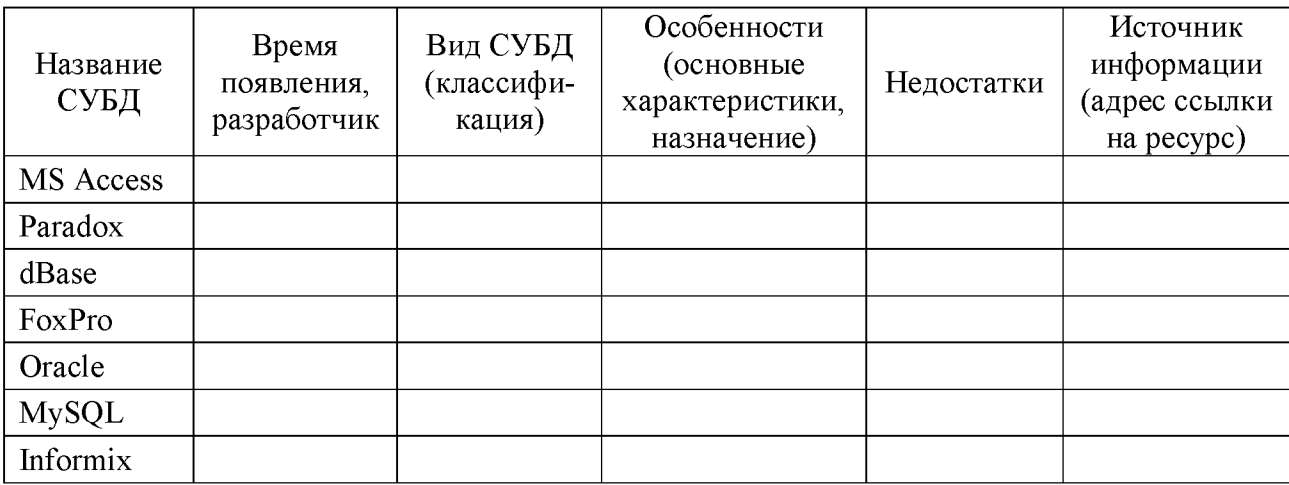

# **Самостоятельная работа №12.** *Составление сравнительной таблицы для растровой и векторной графики*

**Цель работы:** изучить особенности растровой и векторной графики.

**Задание 1:** Ознакомьтесь с материалом на тему «Компьютерная графика». Для этого можно воспользоваться следующими Интернет-ресурсами: [http://www.0zd.ru/programmirovanie kompyutery i/kompyuternaya grafika.html](http://www.0zd.ru/programmirovanie_kompyutery_i/kompyuternaya_grafika.html) [http://life-prog.ru/view komputernaya grafika.php?id=16](http://life-prog.ru/view_komputernaya_grafika.php?id=16) <http://school497.ru/download/u/02/les15/les.html> <http://lib.zabspu.ru/students/diploms/2003/coreldraw10/ur1.htm>

**Задание 2:** Заполните в тетради сравнительную таблицу (табл. 3):

Таблица 3 - Сравнительная характеристика растровой и векторной графики

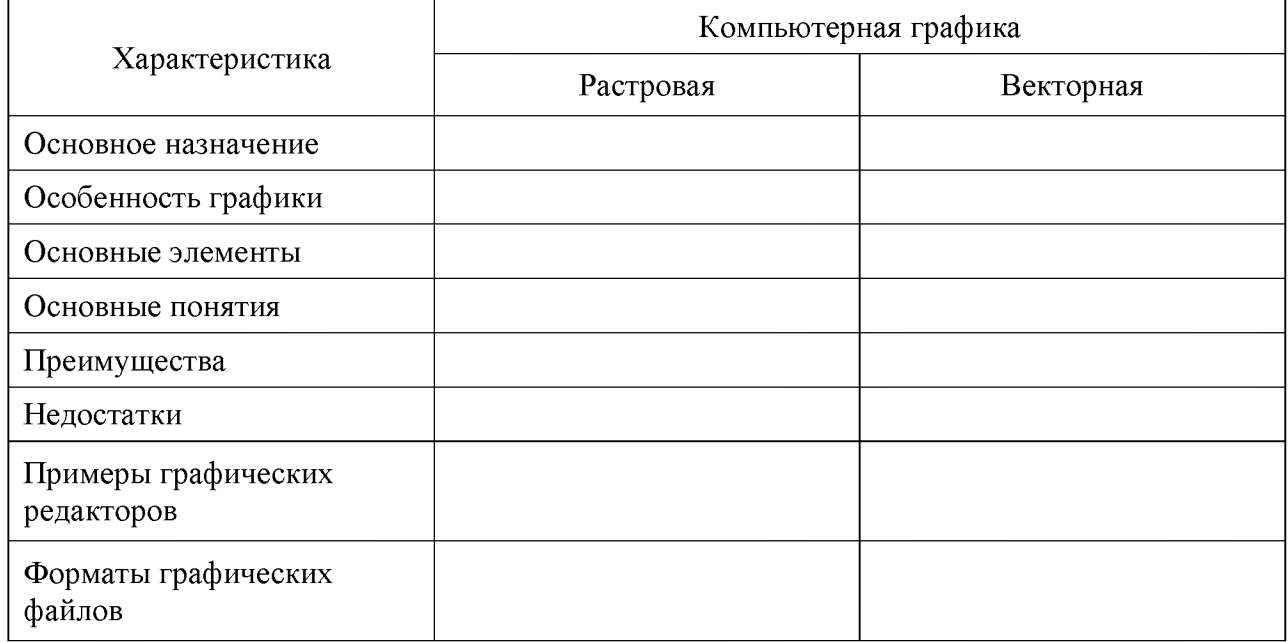

# **Самостоятельная работа №13.** *Выполнение теста «Компьютерная графика»*

<span id="page-15-0"></span>**Цель работы:** закрепить основные понятия и характеристики растровой и векторной графики, особенности компьютерных изображений.

**Задание 1:** Повторите основные понятия, особенности растровой и векторной графики, пользуясь лекционным материалом.

**Задание 2:** Выполните тест «Компьютерная графика» (Приложение Г).

## <span id="page-16-0"></span>**Самостоятельная работа №14.** *Поиск информации об информационно-поисковых системах***,** *подготовка сообщения*

**Цель работы:** найти информацию об информационно-поисковых системах, подготовить сообщение.

**Задание 1:** Изучите предложенный материал об ИПС.

Информационно-поисковая система - это прикладная компьютерная среда для обработки, хранения, сортировки, фильтрации и поиска больших массивов структурированной информации.

Каждая ИПС предназначена для решения определенного класса задач, для которых характерен свой набор объектов и их признаков. ИПС бывают двух типов:

- документографические,
- фактографические.

В документографических ИПС все хранимые документы индексируются специальным образом, т. е. каждому документу присваивается индивидуальный код, составляющий поисковый образ. Поиск идет не по самим документам, а по их поисковым образам. Именно так ищут книги в больших библиотеках. Сначала отыскивают карточку в каталоге, а затем по номеру, указанному на ней, отыскивается и сама книга. В фактографичеких ИПС хранятся не документы, а факты, относящиеся к какой-либо предметной области. Поиск осуществляется по образцу факта.

Большинство поисковых систем ищут информацию на сайтах Всемирной паутины, но существуют также системы, способные искать файлы на FTP-серверах, товары в Интернет-магазинах, а также информацию в группах новостей Usenet.

**Задание 2:** Пользуясь Интернет-ресурсами найдите материал по ИПС. Результаты поиска сохраняйте в свою рабочую папку.

**Задание 3:** Подготовьте сообщение об одной из найденных ИПС по плану:

- название поисковой системы,
- сведения из истории возникновения,
- популярность среди пользователей,
- способы поиска информации.

# Самостоятельная работа №15.

### <span id="page-17-0"></span>Подбор материала по теме «Строительство» для подготовки презентации

Цель работы: найти информацию по теме «Строительство».

Задание 1: Определите тематику для подготовки презентации.

Задание 2: Пользуясь литературой, Интернет-ресурсами, собственными знаниями подготовьте текстовый и графический материал для будущей презентации по плану:

- сведения из истории,
- сведения о развитии или модернизации,
- спрос пользователя,
- технические характеристики,
- картинки, фотографии,
- ссылки на источники информации.

Материал представьте в электронном виде для дальнейшей работы по подготовке презентации на занятии.

# Самостоятельная работа №16.

## <span id="page-17-1"></span>Поиск информации о видах автоматизированных систем, подбор примеров, подготовка сообщения

Цель работы: найти информацию и познакомиться с автоматизированными системами в отрасли строительства, подобрать примеры и подготовить сообщение.

## Краткие теоретические сведения

Под автоматизированной системой  $(AC)$ понимается механизм, реализующий информационную технологию. Этот механизм содержит две составляющих: людей, занимающихся эксплуатацией и обслуживанием АС и информационную систему (ИС) как программный информационный технический комплекс. То есть ИС это совокупность базы данных, СУБД, приложений, реализующих задачи пользователей и соответствующих технических средств (компьютеры, сетевое оборудование, периферия и т.п.).

В соответствии с жизненным циклом инженерного изделия различают несколько видов АС (представлены в табл.5).

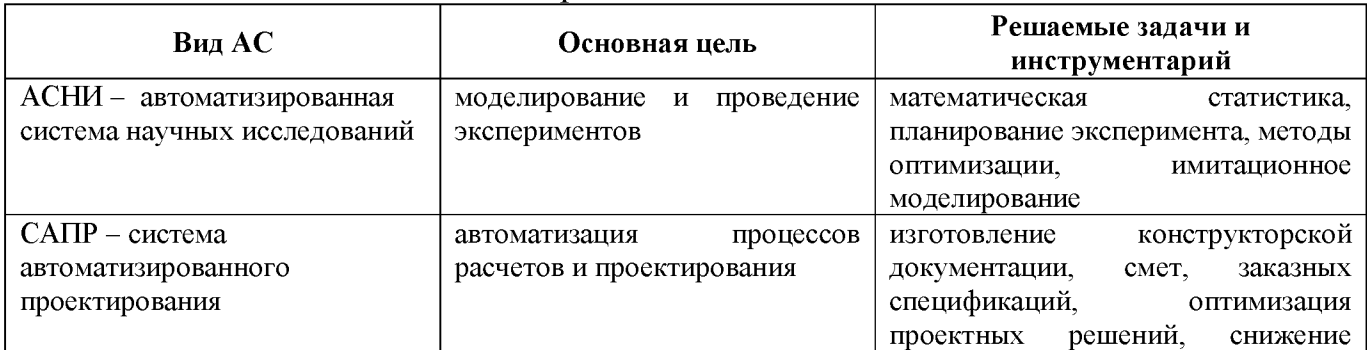

Таблица 5 - Виды автоматизированных систем

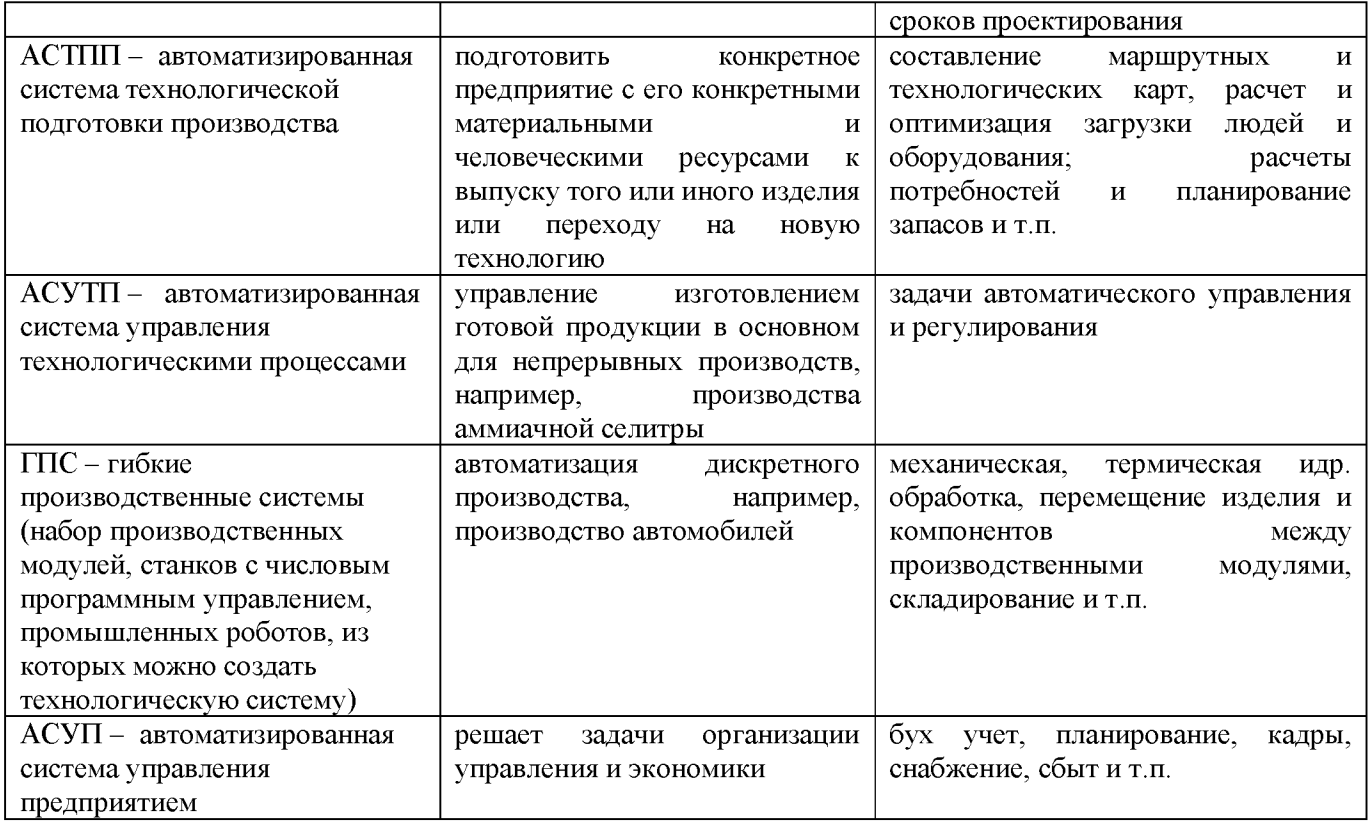

Классификация АСУП

- по отраслям производства, например: банковские учетные и управленческие системы, управление дискретным промышленным производством, системы профилактической и режимной деятельности органов МВД и др.,

- по видам деятельности, например: управление работой склада, система маркетинговых исследований, аналитическая система для работы на фондовом рынке и др.,

- по применяемым методам обработки информации, например: электронный архив, корпоративная система управления процессом выполнения офисных работ, система статистических расчетов и др.

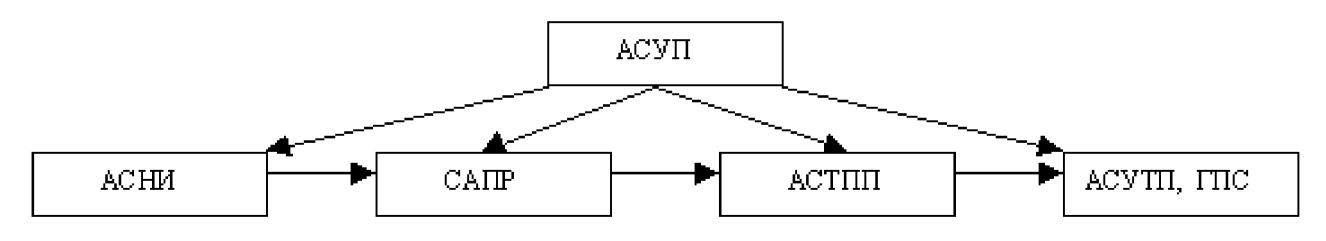

Рисунок 1. Общая схема связи АС

В настоящее время синонимами АСУП являются термины: информационная система (ИС), автоматизированная ИС (АИС), корпоративная ИС (КИС), система обработки данных (СОД), автоматизированная СОД (АСОД) и др.

**Задание 1:** Ознакомьтесь с общей информацией об автоматизированных системах управления, целях автоматизации, функциях и видах АСУ по ссылке http://ru.wikipedia.org/wiki/Автоматизированная система управления.

**Задание 2:** Пользуясь технической литературой и интернет-источниками, найдите статьи об использовании автоматизированных систем в отрасли строительства, подготовьте сообщение.

**Задание 4:** Подумайте, какие виды работ уже автоматизированы, какие виды деятельности в отрасли строительства можно автоматизировать (см. табл. 6). Сделайте вывод о целесообразности и необходимости автоматизации видов работ и деятельности в строительстве. Заполните в тетради таблицу:

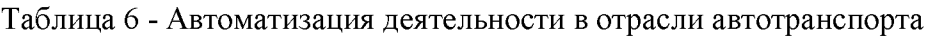

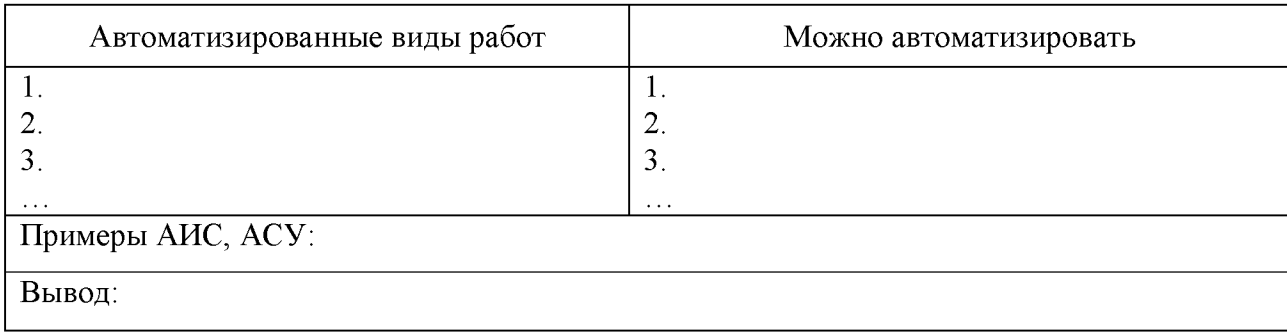

# <span id="page-20-1"></span><span id="page-20-0"></span>3 Критерии оценки внеаудиторной самостоятельной работы

# 3.1 Рейтинговая карта оценки самостоятельной работы по дисциплине «Информатика»

За выполнение заданий студентам выставляется балл согласно рейтинговой карты, приведенной в таблице 7.

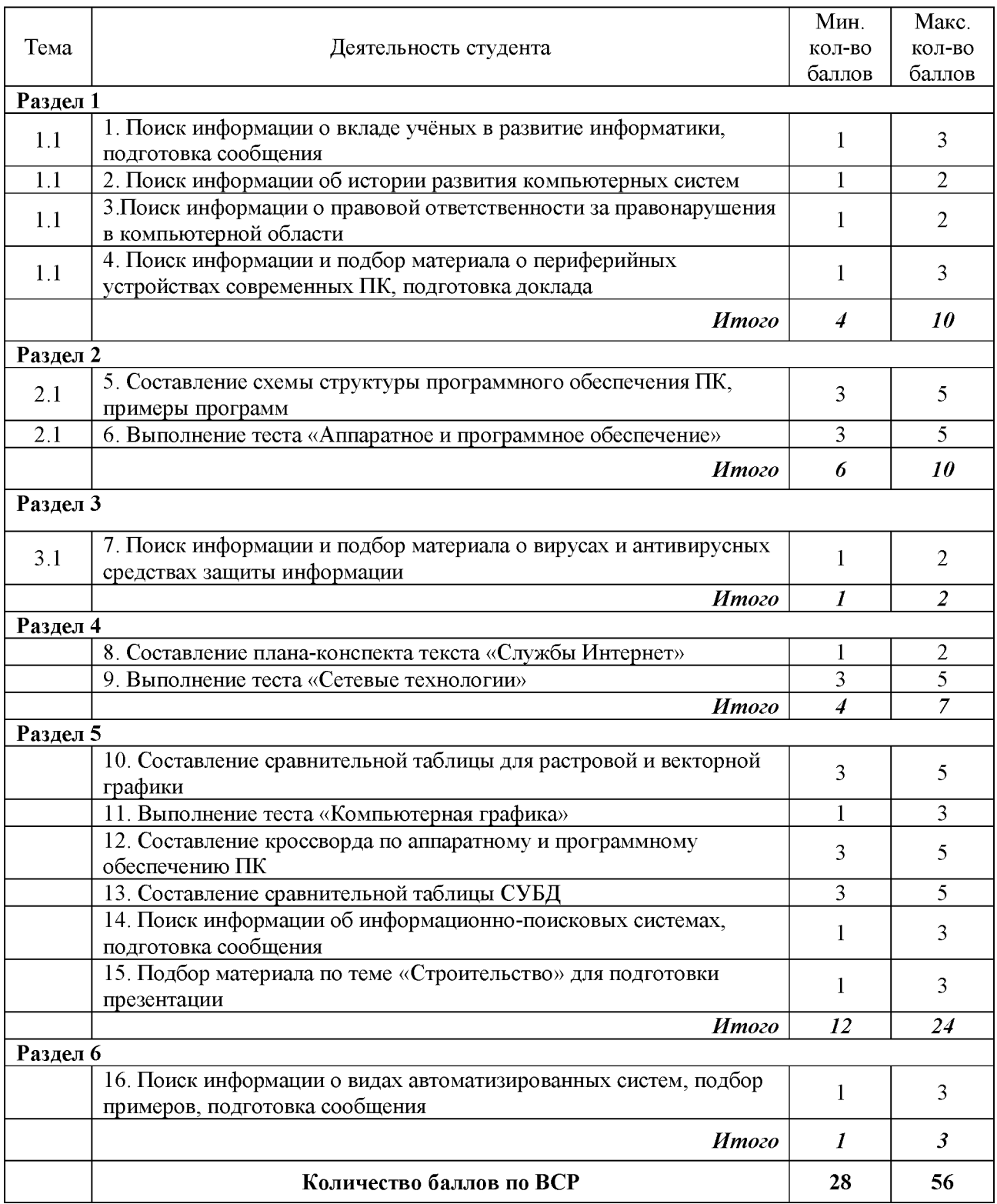

Таблица 7 - Рейтинговая карта

# 3.2 Критерии оценки самостоятельных работ

<span id="page-21-0"></span>За выполнение самостоятельной работы студенту выставляется балл рейтинга по критериям, представленным в таблице 8.

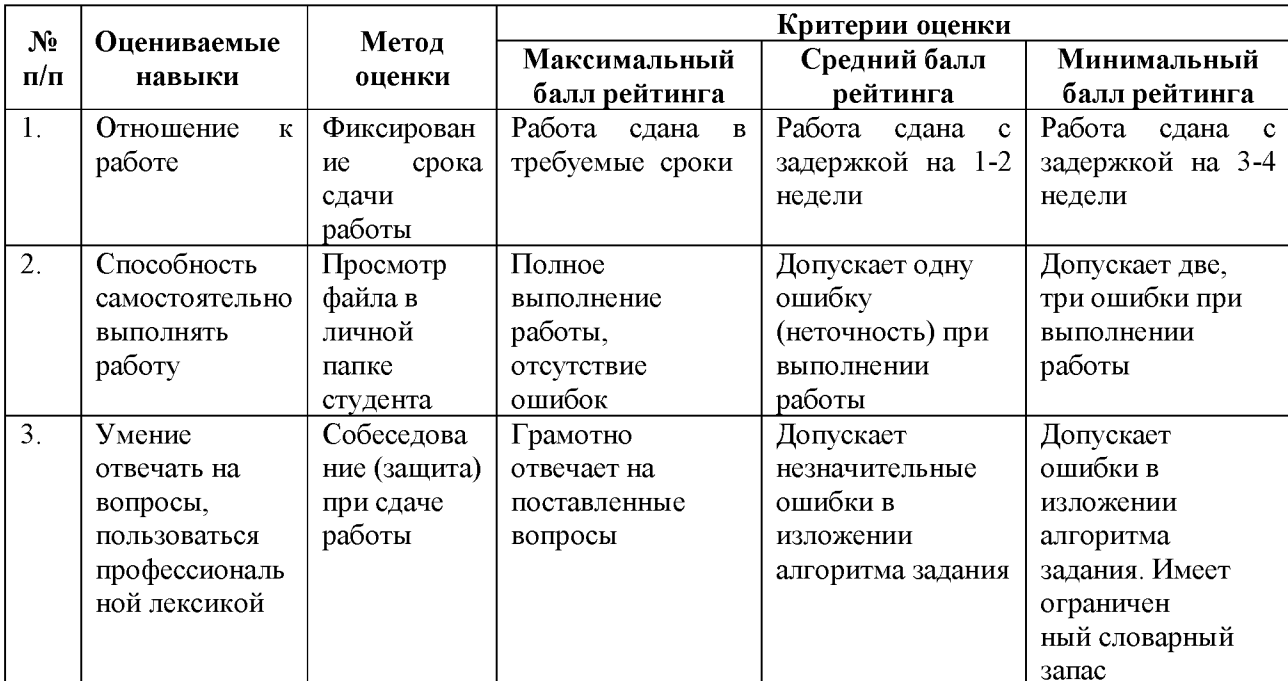

Таблица 8 - Критерии рейтинговой оценки самостоятельной работы студента

# <span id="page-22-0"></span>**ЛИТЕРАТУРА**

# **Основные источники:**

- 1. Информатика: учебник для студ. учреждений сред.проф. образования / Е.В. Михеева, О.И. Титова. - 3-е изд., стер. - М.: Издательский центр «Академия», 2009.
- 2. Информатика. Учебное пособие для среднего профессионального образования / Под общ. Ред. И.А. Черноскутовой – СПб.: Питер, 2009.
- 3. Михеева Е.В. Практикум по информатике: учеб. Пособие для студ. сред.проф. Образования / Е.В.Михеева. - 7-е изд., стер. - М.: Издательский центр «Академия», 2009

## **Дополнительные источники:**

- 4. Информатика. Базовый курс. Под ред. Симоновича С.В. СПб.: Питер, 2008.
- 5. Безручко В.Т. Практикум по курсу «Информатика». М.: Финансы и статистика, 2008.
- 6. Информатика.  $10 11$  класс / Под ред. Н.В. Макаровой. СПб.: Питер, 2007.
- 7. Информатика. Задачник-практикум / под ред. И.Г. Семакина, Е.К. Хеннера. М.: Лаборатория Базовых Знаний, 2008.
- 8. Ляхович В. Ф., Крамаров С. О., Шамараков И. П. Основы информатики: учебник. - Ростов н/Д, 2008.
- 9. Острейковский В.А. Информатика. М.: Высшая школа, 2007.
- 10. Семакин И.Г., Хеннер Е.К. Информатика. 11-й класс. М.: Бином: Лаборатория Базовых Знаний, 2010.
- 11. Хлебников А.А. Информатика: Учебник для среднего профессионального образования. -: Феникс, 2007.

# **Интернет источники:**

- 12[. http://ru.wikipedia.org/wiki/](http://ru.wikipedia.org/wiki/%D0%97%D0%B0%D0%B3%D0%BB%D0%B0%D0%B2%D0%BD%D0%B0%D1%8F_%D1%81%D1%82%D1%80%D0%B0%D0%BD%D0%B8%D1%86%D0%B0)  Свободная электронная энциклопедия «Википедия»
- 13[. http://inf.e-alekseev.ru/ -](http://inf.e-alekseev.ru/) Алексеев Е.Г., Богатырев С.Д. Информатика: Мультимедийный электронный учебник - Саранск: Морд.гос. ун-т, 2009.
- 14. <http://tadviser.ru> российский интернет-портал

#### <span id="page-23-0"></span>СЛУЖБЫ ИНТЕРНЕТА

Когда говорят о работе в Интернете или об использовании Интернета, то на самом деле речь идет не об Интернете в целом, а только об одной или нескольких из его многочисленных служб. В зависимости от конкретных целей и задач клиенты сети используют те службы, которые им необходимы.

Разные службы имеют разные протоколы. Их соблюдение обеспечивается и поддерживается работой специальных программ. Таким образом, чтобы воспользоваться какойто из служб Интернета, необходимо установить на компьютере программу, способную работать по протоколу данной службы. Такие программы называют клиентскими или просто клиентами.

Пример. Для передачи файлов в Интернете используется специальный протокол FTP (File TransferProtocol). Соответственно, чтобы получить из Интернета файл, необходимо:

• иметь на компьютере программу, являющуюся клиентом  $FTP/FTP$ -клиент);

• установить связь с сервером, предоставляющим услуги FTP(FTP-сервером).

Пример. Чтобы воспользоваться электронной почтой, необходимо соблюсти протоколы отправки и получения сообщений. Для этого надо установить программу (почтовый клиент) и связь с почтовым сервером. Так же обстоит дело и с другими службами.

Обратите внимание на то, что сервер - это не всегда компьютер. Под сервером может пониматься и программное обеспечение. Таким образом, один узловой компьютер Интернета может выполнять функции нескольких серверов и обеспечивать работу различных служб, оставаясь при этом универсальным компьютером, на котором можно выполнять и другие задачи, характерные для средств вычислительной техники. Следует также учитывать, что клиенты в Интернете - это не всегда люди, чаще это программы.

#### ЭЛЕКТРОННАЯ ПОЧТА (E-MAIL)

Эта служба является одной из наиболее ранних. День рождения - 21 октября 1969г. отправлено первое в мире электронное письмо, состоящее из 2-х букв. После его передачи один из компьютеров вышел из строя. Ее обеспечением в Интернете занимаются специальные почтовые серверы.

Почтовые серверы получают сообщения от клиентов и пересылают их по цепочке к почтовым серверам адресатов, где эти сообщения накапливаются. При установлении соединения между адресатом и его почтовым сервером происходит автоматическая передача поступивших сообщений на компьютер адресата. Главным преимуществом E-mail является независимость от времени. Электронное письмо приходит сразу же после его отправления и хранится в почтовом ящике до получения адресатом. Кроме текста оно может содержать вложенные файлы любого формата, например звуковые, графические, программные. Электронные письма могут отправляться сразу по нескольким адресам. Кроме этого, к достоинствам электронных информационных сетей относятся низкая стоимость распространения информации в сравнении с бумажными технологиями и международной телефонной связью, доступность с точки зрения технических средств пользователя.

Электронная почта может использоваться как сама по себе, так и для получения с ее помощью сообщений из телеконференций, а также для получения электронных книг и программ с файловых серверов мира. С помощью E-mail можно передавать информацию на пейджер, телекс, факс и сотовый телефон. Можно также подписаться на тематические почтовые рассылки, которые будут пересылаться по электронной почте. Однако если не защитить свое послание, то его смогут прочитать или подделать. Как средство защиты от этого существует технология PGP (PrettyGoodPrivacy - надежная конфиденциальность) для защиты электронной почты.

Почтовая служба основана на двух протоколах: SMTP (SimpleMailTransferProtocol) и POP3 (PostOfficeProtocol). По первому происходит отправка корреспонденции с компьютера на сервер, а по второму - прием поступивших сообщений. Почтовый ящик (E-mailaccount) предоставляется поставщиком услуг сети Интернет и служит для приема писем, отправленных на Е-mail адрес, который связан с данным почтовым ящиком. При предоставлении почтового ящика поставщик услуг Интернета сообщает пользователю адрес РОРЗ сервера, адрес SMTP сервера, имя пользователя, название почтового ящика и пароль для входа на сервер.

Существует два возможных способа работы с электронной почтой:

• режим on-line, когда пользователь работает со своим почтовым ящиком как с обычной web-страницей;

• режим off-line, когда пользователь предварительно готовит корреспонденцию в почтовой программе на своем локальном компьютере, и затем программа связывается с сервером, отправляет и принимает почту.

Существует большое разнообразие клиентских почтовых программ. К ним относится, например, программа MicrosoftOutlookExpress, входящая в состав операционных систем семейства Windows, начиная с Windows 98 как стандартная. Из специализированных почтовых программ хорошую популярность имеют программы TheBat! и EudoraPro.

В Интернет каждый пользователь идентифицируется уникальным электронным адресом (некоторые могут иметь больше одного E-mail адреса), который определяет почтовый сервер и имя почтового ящика. За именем следует знак  $@$ . Все это слева присоединяется к имени компьютера. Обычная структура электронного адреса следующая: <имя пользователя>@<почтовый сервер>.

Здесь <имя пользователя> - регистрационное имя пользователя компьютера, уникальное сочетание имени и фамилии пользователя, либо имя группы пользователей почтового ящика; <почтовый сервер> - доменное имя почтового сервера.

**Пример:** [marina@spi.overta.ru](mailto:marina@spi.overta.ru), здесь marina - имя пользователя почтового ящика, расположенного на сервере с именем spi.overta.ru.

Зарегистрировать электронный почтовый ящик можно на сервере провайдера, предоставляющего услуги Интернет.

Кроме того, существует достаточно много Интернет-серверов (rambler.ru, yandex.ru, mail.ru, hotmail.ru и др.), которые предоставляют возможность бесплатно зарегистрировать почтовый ящик и пользоваться им. С такой Web-почтой можно работать с использованием Web-интерфейса, т.е. непосредственно из браузера. В этом случае желающему зарегистрировать почтовый ящик предлагается пользовательское соглашение, в котором оговариваются условия предоставления услуги: размер почтового ящика, защита конфиденциальности корреспонденции, ответственность сторон, обслуживание в случае неполадок в работе почты, рассылка рекламы, ситуации, при возникновении которых почтовый адрес может быть аннулирован и т.д. Процесс регистрации нового пользователя (аккаунта) на всех сайтах аналогичен.

#### **WORLD WIDE WEB (ВСЕМИРНАЯ ИНФОРМАЦИОННАЯ СЕТЬ)**

Как физическая сеть компьютеров Интернет существует уже тридцать лет. До последнего времени он неспешно развивался путем подключения в общую сеть других больших и малых локальных сетей. Колоссальный информационный взрыв, произошедший в конце XX века, как раз и вызван появлением службы WWWи связанных с нею протоколов.

WorldWideWeb — это самая известная и самая популярная служба Интернета. Часто ее называют просто Web. Она предоставляет возможность поиска и сбора информации. Работа в WWW похожа на виртуальное путешествие по миру с изучением интересных мест. Вот как сказано в "Книге рекордов Гиннесса 2000" о появлении универсального средства для просмотра страниц Интернет - WWW: "В 1989 г. Тим Бернер-Ли (Великобритания) предложил глобальный текстовый браузер, который начал применяться практически в 1991 г.".

В основе всей системы WWW лежат всего-навсего четыре понятия:

- единый формат документов (HTML);
- программы-клиенты для просмотра документов (браузеры);
- гипертекст;

• единая система адресации (URL).

Все документы службы WWW имеют одинаковый формат - так называемый формат HTML. Их называют Web-документами, HTML-документами или Web-страницами. Эти термины равнозначны.

Группа взаимосвязанных Web-страниц, объединенных единой тематикой, единым авторством, единым владельцем и т.п. образует так называемый Web-узел. Для краткости Webузлы называют просто сайтами. Термин "сайт" используют, когда речь идет об информации, размещенной на Web-узле, но когда речь идет о структуре этой информации и о связи между отдельными Web-страницами, используют все-таки термин Web-узел.

Документов в Web-узле может быть очень и очень много. Но есть документ, который должен быть всегда и который всегда только один. Это титульная страница Web-узла. На ней обычно содержится приветствие посетителю, и отсюда открывается доступ ко всем прочим страницам.

#### **ФорматHTML**

Web-документы (Web-страницы) отличаются от обычных документов тем, что написаны в специальном формате HTML (HyperTextMarkupLanguage - язык разметки гипертекста). Формат HTML очень похож на обычный текст, поэтому Web-документы можно готовить в обычном текстовом редакторе. Разница только в том, что местами в текст вставлены специальные коды (их называют тегами), с помощью которых текст можно делать разноцветным, использовать шрифты разных размеров, встраивать в текст картинки, мультипликацию, видеофрагменты, звуковые и музыкальные клипы и многое-многое другое.

Перечислить это труднее, чем сделать. Все настолько просто, что, вооружившись хорошей книгой по HTML, можно уже через пятнадцать минут приступать к тому, чтобы из обычного текста сделать Web-документ, а потом выставить его на сервере для всеобщего обозрения.

Web-документы отличаются от обычных текстовых документов еще и тем, что файлы этих документов должны иметь расширение имени НТМ.

#### Программы-браузеры

Итак, все документы, циркулирующие в WorldWideWeb, имеют единый формат -HTML. А это значит, что должны существовать программы (клиенты WWW), которые могут такие документы показывать на экране. Эти программы называют браузерами. В литературе также можно встретить термины браузер или обозреватель. Во всех случаях речь идет о некотором средстве просмотра Web-документов.

Браузер принимает документ, находит в нем теги и показывает документ на экране так, как они того требуют. Например, заголовки глав будут изображаться крупным и жирным шрифтом, а заголовки разделов - шрифтом поменьше. Там, где в текст вставлена картинка, браузер прочитает адрес, по которому хранится ее файл, обратится по указанному адресу (в любую точку света), загрузит эту картинку, встроит ее в текст и покажет на экране вместе с текстом.

Существует много разных браузеров. У каждого есть свои слабые и сильные стороны. браузерами в настоящее время являются InternetExplorer, Основными Орега и NetscapeNavigator. Сегодня самым популярным и наиболее распространенным браузером считается InternetExplorer. Его широкое распространение связано с тем, что он встроен в операционные системы семейства Windows, начиная с Windows 98.

#### Гипертекст

Это самое мощное свойство службы WorldWideWeb. Благодаря гипертексту работа с Интернетом стала такой же простой, как работа с левой кнопкой мыши.

Среди многочисленных тегов HTML есть специальная группа тегов, предназначенная для создания гипертекстовых ссылок. Ссылки бывают текстовые или графические. Выявить ссылку можно по изменившемуся курсору мыши на месте ссылки (он превращается в ладонь) и появлению адреса данной гиперссылки в строке состояния. Если щелкнуть по ссылке левой кнопкой мыши, то начинается прием и воспроизведение документа, который указан в этой ссылке. В новом документе могут присутствовать новые ссылки и так далее. В результате становится возможным путешествовать по всему Интернету, щелкая на понравившихся вам ссылках. А еще на многих серверах бывают специальные документы, целиком и полностью состоящие из ссылок. Они работают как "распределители". Например, загрузив такой документ, посвященный компьютерным играм, вы найдете в нем сотни ссылок на сайты фирм, выпускающих компьютерные игры.

Произвольное перемещение между документами в Web пространстве называют Web-серфингом. Целенаправленное перемещение между Web-документами называют Webнавигацией (выполняется с целью поиска нужной информации).

#### **Anpeca URL**

Гипертекстовая связь между сотнями миллионов документов, хранящихся на физических серверах Интернета, не могла бы существовать, если бы каждый документ в этом пространстве не обладал своим уникальным адресом. Адрес любого файла во всемирном масштабе определяется универсальным указателем ресурса - URL (UniformResourceLocator или просто *Location*).

Адрес URL состоит из трех частей:

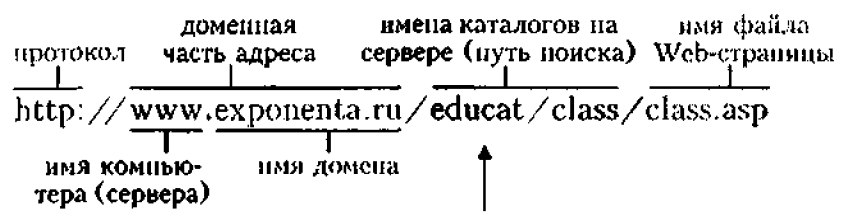

1. Указание службы, которая осуществляет доступ к данному ресурсу (обычно обозначается именем прикладного протокола, соответствующего данной службе. Так, например, службы **WWW** прикладным является протокол **HTTP** для (HyperTextTransferProtocol - протокол передачи гипертекста). После имени протокола ставится двоеточие (:) и два знака "/" (слеш).

2. Указание доменного имени компьютера (сервера), на котором хранится данный pecypc.

3. Указание полного пути доступа к файлу на данном компьютере. В качестве разделителя используется символ "/".

Если по каким-то причинам адрес ресурса не найден, выдается сообщение о том, что ресурс недоступен (возможно, что сервер временно отключен или изменился адрес ресурса).

#### СЛУЖБА ТЕЛЕКОНФЕРЕНЦИЙ (USENET)

Служба телеконференций похожа на циркулярную рассылку электронной почты, в ходе которой одно сообщение отправляется не одному корреспонденту, а большой группе (такие группы называются телеконференциями или группами новостей).

Обычное сообщение электронной почты пересылается по узкой цепочке серверов от отправителя к получателю. При этом не предполагается его хранение на промежуточных серверах. Сообщения, направленные на сервер группы новостей, отправляются с него на все серверы, с которыми он связан, если на них данного сообщения еще нет. Далее процесс повторяется. Характер распространения каждого отдельного сообщения напоминает лесной пожар.

На каждом из серверов поступившее сообщение хранится ограниченное время (обычно неделю), и все желающие могут в течение этого времени с ним ознакомиться. Распространяясь во все стороны, менее чем за сутки сообщения охватывают весь земной шар. Далее распространение затухает, поскольку на сервер, который уже имеет данное сообщение, повторная передача производиться не может.

Ежедневно в мире создается порядка миллиона сообщений для групп новостей. Выбрать в этом массиве действительно полезную информацию практически невозможно. Поэтому вся система телеконференций разбита на тематические группы. Сегодня в мире насчитывают порядка 50000 тематических групп новостей. Они охватывают большинство тем, интересующих массы. Особой популярностью пользуются группы, посвященные вы числительной технике.

Основной прием использования групп новостей состоит в том, чтобы задать вопрос, обращаясь ко всему миру, и получить ответ или совет от тех, кто с этим вопросом уже разобрался. При этом важно следить за тем, чтобы содержание вопроса соответствовало теме данной телеконференции. Многие квалифицированные специалисты мира (конструкторы, инженеры, ученые, врачи, педагоги, юристы, писатели, журналисты, программисты и прочие) регулярно просматривают сообщения телеконференций, проходящие в группах, касающихся их сферы деятельности. Такой просмотр называется *мониторингом* информации. Регулярный мониторинг позволяет специалистам точно знать, что нового происходит в мире по их специальности, какие проблемы беспокоят большие массы людей и на что надо обратить особое внимание в своей работе.

В современных промышленных и проектно-конструкторских организациях считается хорошим тоном, если специалисты высшего эшелона периодически (один-два раза в месяц) отвечают через систему телеконференций на типовые вопросы пользователей своей продукции. Так, например, в телеконференциях, посвященных легковым автомобилям, нередко можно найти сообщения от главных конструкторов крупнейших промышленных концернов.

Телеконференции располагаются в сети на серверах конференций, электронные адреса которых выглядят следующим образом:

news@имя сервера пеwsserv@имя\_сервера newsserver @имя\_сервера news-server@имя\_сервера

У каждой телеконференции есть свой собственный адрес в сети, организованный так же, как и обычный почтовый адрес пользователя, например: news.kids.ms. В этом адресе отсутствует лишь левая часть - персональное имя почтового ящика пользователя. Каждое слово в адресе телеконференции служит для уточнения содержания вопросов, обсуждаемых в телеконференции. Самое первое слово означает принадлежность конференции к определенному разделу в общепринятой иерархии телеконференций, обычно совпадающей с названием сети, где они проводятся.

#### **HanpHMep:**fido7.ccmail

relcom.comp.os.windows

glasnet.news.eng

Помочь пользователю сориентироваться в тематике конференций могут некоторые общепринятые названия групп телеконференций, например:

соmр. - компьютерная техника;

humanities.  $-$  гуманитарные науки и искусство;

news. - сами телеконференции;

гее. - хобби, отдых, развлечения;

sci. - наука;

soc. - социальные темы;

talk. - споры, болтовня на различные темы;

misc. - прочие темы, не поддающиеся классификации;

alt. - альтернативные (то есть отличные от общепринятых) дискуссии;

bionet. - биологические исследования;

info. - информация различного характера;

biz. - деловая информация о товарах и услугах;

k!2. - школьные проекты;

schl. - конференции для студентов и школьников.

При отправке сообщений в телеконференции принято указывать свой адрес электронной почты для обратной связи. В тех случаях, когда есть угроза переполнения электронного "почтового ящика" корреспонденцией, не относящейся непосредственно к производственной деятельности, вместо основного адреса, используемого для деловой переписки, указывают

дополнительный адрес. Как правило, такой адрес арендуют на сервере одной из бесплатных анонимных почтовых служб, например [www.hotmail.com.](http://www.hotmail.com)

Огромный объем сообщений в группах новостей значительно затрудняет их целенаправленный мониторинг, поэтому в некоторых группах производится предварительный "отсев" бесполезной информации (в частности рекламной), не относящейся к теме конференции. Такие конференции называют *модерируемыми.* В качестве *модератора* может выступать не только человек, но и программа, фильтрующая сообщения по определенным ключевым словам. В последнем случае говорят *обавтоматической модерации.*

Для работы со службой телеконференций существуют специальные клиентские программы. Так, например, приложение MicrosoftOutlookExpress, указанное выше как почтовый клиент, позволяет работать также и со службой телеконференции. Для начала работы надо настроить программу на взаимодействие с сервером групп новостей, оформить "подписку" на определенные группы и периодически, как и электронную почту, получать все сообщения, проходящие по теме этой группы. В данном случае слово "подписка" не предполагает со стороны клиента никаких обязательств или платежей - это просто указание серверу о том, что сообщения по указанным темам надо доставлять, а по прочим - нет. Отменить подписку или изменить ее состав можно в любой удобный момент.

#### **IRC**

Служба *IRC (InternetRelayChat)* предназначена для прямого общения нескольких человек в режиме реального времени. Иногда службу IRC называют *чат-конференциями,* или просто *чатом.* Тексты сообщений ваших собеседников и ответы на них появятся на экране сразу, как только они будут набраны на клавиатуре. По аналогии с телевидением это "круглый стол в прямом эфире".

Для обслуживания Chat-конференций в Интернете существуют специальные IRC-серверы (серверы групповых дискуссий). Как в телеконференциях новости разбиты на группы по темам, так и собеседники в Chat-конференциях разделены на отдельные каналы. В противном случае все пытались бы разговаривать со всеми, и беседа вряд ли состоялась.

Запустив у себя программу-клиент для Chat-конференций и соединившись с каким-либо IRCсервером, вы можете познакомиться со списком открытых в настоящее время каналов, выбрать интересующую вас тему и стать участником беседы.

#### **ICQ**

Эта служба предназначена для поиска сетевого IP-адреса человека, подключенного в данный момент к Интернету. Необходимость в подобной услуге связана с тем, что большинство пользователей не имеют постоянного IP-адреса. Название службы является акронимом выражения / *seekyou - я тебя ищу.* Для пользования этой службой надо зарегистрироваться на ее центральном сервере (<http://www.icq.com>) и получить персональный идентификационный номер *UIN (UniversalInternetNumber).* Данный номер можно сообщить партнерам по контактам, и тогда служба  $\mathit{ICO}$ приобретает характер Интернетпейджера. Зная номер ЦТЫпартнера, но не зная его текущий IP-адрес, можно через центральный сервер службы отправить ему сообщение с предложением установить соединение.

Как было указано выше, каждый компьютер, подключенный к Интернету, должен иметь четырехзначный IP-адрес. Этот адрес может быть *постоянным* или *динамически* временным. Те компьютеры, которые включены в Интернет на постоянной основе, имеют постоянные IP-адреса. Большинство же пользователей подключаются к Интернету лишь на время сеанса. Им выдается динамический IP-адрес, действующий только в течение данного сеанса. Этот адрес выдает тот сервер, через который происходит подключение. В разных сеансах динамический IP-адрес может быть различным, причем заранее неизвестно каким.

При каждом подключении к Интернету программа ICQ, установленная на нашем компьютере, определяет текущий IP-адрес и сообщает его центральной службе, которая, в свою очередь, оповещает наших партнеров по контактам. Далее наши партнеры (если они тоже являются клиентами данной службы) могут установитьс нами прямую связь. Программа предоставляет возможность выбора режима связи ("готов к контакту"; "прошу не беспокоить, но готов принять срочное сообщение"; "закрыт для контакта" и т.п.). После установления контакта связь происходит в режиме, аналогичном сервису IRC.

#### СЛУЖБА ПЕРЕДАЧИ ФАЙЛОВ (FTP)

Прием и передача файлов составляют значительный процент от прочих Интернет-услуг. Необходимость в передаче файлов возникает, например, при приеме файлов программ, при пересылке крупных документов (в частности книг), а также при передаче архивных файлов, в которых запакованы большие объемы информации.

Служба FTP имеет в мировой сети свои серверы, на которых хранятся архивы данных. Со стороны клиента для работы с серверами FTP может быть установлено специальное программное обеспечение, хотя в большинстве случаев браузеры WWW обладают встроенными возможностями для работы и по протоколу FTP.

Протокол FTP работает одновременно с двумя TCP-соединениями между сервером и клиентом. По одному соединению идет передача данных, а второе соединение используется как управляющее. Протокол FTP также предоставляет серверу средства для идентификации обратившегося клиента. Этим часто пользуются коммерческие серверы и серверы ограниченного доступа, поставляющие информацию только зарегистрированным клиентам. Они выдают запрос на ввод имени пользователя и связанного с ним пароля. Однако существуют и десятки тысяч FTP-серверов с анонимным доступом для всех желающих. В этом случае в качестве имени пользователя надо ввести слово anonymous, а в качестве пароля задать адрес электронной почты. В большинстве случаев программы-клиенты FTP делают это автоматически.

#### <span id="page-30-0"></span>Тест на тему «Аппаратное и программное обеспечение ПК»

- 1. Структурно-функциональная схема компьютера включает в себя:
	- 1. процессор, внутренняя память, внешняя память, устройства ввода и вывода
	- 2. арифметическо-логическое устройство, устройство управления, монитор
	- 3. микропроцессор, ВЗУ, ОЗУ, ПЗУ, клавиатура, монитор, принтер, мышь
	- 4. системный блок, монитор, ОЗУ, клавиатура, мышь, принтер
- 2. Производительность компьютера характеризуется
	- 1. количеством операций в секунду
	- 2. временем организации связи между АЛУ и ОЗУ
	- 3. количеством одновременно выполняемых программ
	- 4. динамическими характеристиками устройств ввода вывода
- 3. Адресным пространством называется
	- 1. соответствие разрядности внутренней шины данных МП и внешней шины
	- 2. интервал времени между двумя последовательными импульсами
	- 3. число одновременно обрабатываемых процессором бит
	- 4. объем адресуемой оперативной памяти

4. В чем состоит основное принципиальное отличие хранения информации на внешних информационных носителях от хранения в ОЗУ

- 1. в различном объеме хранимой информации
- 2. в различной скорости доступа к хранящейся информации
- 3. в возможности устанавливать запрет на запись информации
- 4. в возможности сохранения информации после выключения компьютера
- 5. В оперативной памяти могут храниться
	- 1. данные и адреса
	- 2. программы и адреса
	- 3. программы и данные
	- 4. данные и быстродействие

#### 6. Какое из перечисленных устройств не относится к внешним запоминающим устройствам

- 1. Винчестер
- 2. Q3Y
- 3. Дискета
- 4. CD-ROM

#### 7. Назначение программного обеспечения

- 1. обеспечивает автоматическую проверку функционирования отдельных устройств
- 2. совокупность программ, позволяющая организовать решение задач на ЭВМ
- 3. организует процесс обработки информации в соответствии с программой
- 4. комплекс программ, обеспечивающий перевод на язык машинных кодов
- 8. Система программирования позволяет
	- 1. непосредственно решать пользовательские задачи
	- 2. записывать программы на языках программирования
	- 3. использовать инструментальные программные средства
	- 4. организовать общение человека и компьютера на формальном языке
- 9. Экспертные системы относятся к
	- 1. системам программирования
	- 2. системному программному обеспечению
	- 3. пакетам прикладных программ общего назначения
	- 4. прикладным программам специального назначения
- 10. Для долговременного хранения информации служит
	- 1. оперативная память
	- 2. дисковод
	- 3. внешняя память
	- 4. процессор
- 11. Средства контроля и диагностики относятся к
	- 1. операционным системам
	- 2. системам программирования
	- 3. пакетам прикладных программ
	- 4. сервисному программному обеспечению
- 12. Драйвер это
	- 1. специальный разъем для связи с внешними устройствами
	- 2. программа для управления внешними устройствами компьютера
	- 3. устройство для управления работой периферийным оборудованием
	- 4. программа для высокоскоростного подключения нескольких устройств
- 13. Какое устройство предназначено для обработки информации?
	- 1. Сканер
	- 2. Принтер
	- 3. Монитор
	- 4. Процессор

14. Где расположены основные детали компьютера, отвечающие за его быстродействие?

- 1. В мышке
- 2. В наушниках
- 3. В мониторе
- 4. В системном блоке
- 15. Для чего предназначена оперативная память компьютера?
- 1. Для ввода информации
- 2. Для обработки информации
- 3. Для вывода информации
- 4. Для временного хранения информации
- 16. Программное обеспечение это...
	- 1. совокупность устройств установленных на компьютере
	- 2. совокупность программ установленных на компьютере
	- 3. все программы которые у вас есть на диске
	- 4. все устройства которые существуют в мире
- 17. Программное обеспечение делится на... (В этом вопросе несколько вариантов ответа)
	- 1. Прикладное
	- 2. Системное
	- 3. Инструментальное
	- 4. Компьютерное
	- 5. Процессорное
- 18. Что не является объектом операционной системы Windows?
	- 1. Рабочий стол
	- 2. Панель задач
	- 3. Папка
	- 4. Процессор
	- 5. Корзина

19. Какое действие нельзя выполнить с объектом операционной системы Windows?

Выберите один из вариантов ответа:

- 1. Создать
- 2. Открыть
- 3. Переместить
- 4. Копировать
- 5. Порвать

20. С какой клавиши можно начать работу в операционной системе Windows?

- 1. Старт
- 2. Запуск
- 3. Марш
- 4. Пуск
- 21. Что такое буфер обмена?
	- 1. Специальная область памяти компьютера, в которой временно хранится информация.
	- 2. Специальная область монитора, в которой временно хранится информация.
	- 3. Жесткий диск.
	- 4. Это специальная память компьютера, которую нельзя стереть

22. Укажите правильный порядок действий при копировании файла из одной папки в другую.

- 1. Открыть папку, в которой находится файл
- 2. Выделить файл
- 3. Нажать Правка Копировать
- 4. Нажать Правка Вставить
- 5. Открыть папку, в которую нужно скопировать файл

#### 23. К устройствам вывода информации относятся:

- 1. Монитор
- 2. Цифровая камера
- 3. Принтер
- 4. Наушники
- 5. Системный блок
- 24. При подключении компьютера к телефонной сети используется:
	- 1. модем
	- 2. факс
	- 3. сканер
	- 4. принтер
	- 5. монитор

25. Характеристиками этого устройства являются тактовая частота, разрядность, производительность.

- 1. процессор
- 2. материнская плата
- 3. оперативная память
- 4. жесткий диск

26. Устройство для преобразования звука из аналоговой формы в цифровую

- 1. Трекбол
- 2. Винчестер
- 3. Оперативная память
- 4. Звуковая карта

27. На этом устройстве располагаются разъемы для процессора, оперативной памяти, слоты для установки контроллеров

- 1. жесткий диск
- 2. магистраль
- 3. материнская плата
- 4. монитор

28. Устройство, предназначенное для вывода сложных и широкоформатных графических объектов

1. Принтер

- 2. Плоттер
- 3. Колонки
- 4. Проектор
- 29. Виды мониторов:
	- 1. Матричный
	- 2. Жидкокристаллический
	- 3. Лазерный
	- 4. на электронно-лучевой трубке

30. Устройство для оптического ввода в компьютер и преобразования в компьютерную форму изображений и текстов

- 1. Сканер
- 2. Принтер
- 3. Мышь
- 4. Клавиатура

31. Перезаписываемые лазерные диски называются...

- 1. CDDVD-ROM
- 2. CDDVD-RW
- 3. CDDVD-R
- 4. CDDVD-DVD

32. Магистрально-модульный принцип архитектуры современных персональных компьютеров подразумевает такую логическую организацию его аппаратных компонент, при которой:

- 1. каждое устройство связывается с другими напрямую, а также через одну центральную магистраль;
- 2. все они связываются друг с другом через магистраль, включающую в себя шины данных, адреса и управления;
- 3. связь устройств друг с другом осуществляется через центральный процессор, к которому они все подключаются;
- 4. устройства связываются друг с другом в определенной фиксированной последовательности (кольцом);
- 5. каждое устройство связывается с другими напрямую.

33. Какие устройства относятся к устройствам ввода информации?

- 1. Клавиатура
- 2. Цифровая камера
- 3. Монитор
- 4. Сканер

34. Панель прямоугольной формы, чувствительная к перемещению пальца и нажатию пальцем

1. Тачпад

- 2. Трекбол
- 3. Плоттер
- 35. Компьютер это:
	- 1. электронное устройство для обработки чисел
	- 2. многофункциональное электронное устройство для работы с информацией
	- 3. устройство для работы с текстами
	- 4. устройство для хранения информации любого вида
	- 5. устройство для обработки аналоговых сигналов
- 36. Какое действие нельзя выполнить с объектом операционной системы?
	- 1. Создать
	- 2. Открыть
	- 3. Порвать
	- 4. Переместить
- 37. Операционная система:
	- 1. система программ, которая обеспечивает совместную работу всех устройств компьютера по обработке информации
	- 2. система математических операций для решения отдельных задач
	- 3. система планового ремонта и технического обслуживания компьютерной техники
- 38. Система программирования это:
	- 1. комплекс любимых программ программиста
	- 2. комплекс программ, облегчающий работу программиста
	- 3. комплекс программ, обучающих начальным шагам программиста
- 39. Программное обеспечение (ПО) это:
	- 1. совокупность программ, позволяющих организовать решение задач на компьютере
	- 2. возможность обновления программ за счет бюджетных средств
	- 3. список имеющихся в кабинете программ, заверенных администрацией колледжа

### 40. Графический редактор?

- 1. Paint
- 2. MicrosoftOffice Word
- 3. Akel Pad
- 4. Microsoft Excel
- 5. Microsoft Access
- 41. Системное программное обеспечение:
	- 1. программы для организации совместной работы устройств компьютера как единой системы
	- 2. программы для организации удобной системы размещения программ на диске
	- 3. набор программ для работы устройства системного блока компьютера
- 42. Операционные системы входят в состав:
- 1. системы управления базами данных;
- 2. систем программирования;
- 3. прикладного программного обеспечения;
- 4. системного программного обеспечения;
- 5. уникального программного обеспечения.
- 43. Прикладное программное обеспечение это:
	- 1. справочное приложение к программам
	- 2. текстовый и графический редакторы, обучающие и тестирующие программы, игры
	- 3. набор игровых программ
- 44. Операционные системы:
	- 1. Windows Seven ,Free BSD,UBUNTU, Reactos
	- 2. Word, Excel, Power Point, Access
	- 3. Microsoft, Adobe, ABBYY, Corel
- 45. Какая программа обязательна для установки на компьютер?
	- 1. Система программирования.
	- 2. Прикладные программы общего назначения.
	- 3. Прикладные программы специального назначения.
	- 4. Сервисные программы.
	- 5. Операционная система.

# Приложение В

## Тест на тему «Сетевые технологии»

1. Группа web-страниц, принадлежащим одной и той же Фирме, организации или частному лицу и связанных между собой по содержанию

- 1) сайт
- $2)$  сервер
- $3)$  xoc $T$
- 4) папка
- $5)$  домен

2. WEB – страницы имеют расширение ...

- $1)$  HTM
- $2) . THT$
- 3) .WEB
- 4) EXE
- 5) .WWW

3. Способ подключения к Интернет, обеспечивающий наибольшие возможности для доступа к информационным ресурсам

- 1) постоянное соединение по оптоволоконному каналу
- 2) удаленный доступ по телефонным каналам
- 3) постоянное соединение по выделенному каналу
- 4) терминальное соединение по коммутируемому телефонному каналу
- 5) временный доступ по телефонным каналам

4. Для хранения Файлов, предназначенных для общего доступа пользователей сети, используется ...

- 1) хост-компьютер;
- 2) файл-сервер
- 3) рабочая
- 4) станция
- 5) клиент-сервер
- 6) коммутатор

5. Транспортный протокол (ТСР) обеспечивает ...

- 1) разбиение файлов на IP- пакеты в процессе передачи и сборку Файлов в процессе получения
- 2) прием, передачу и выдачу одного сеанса связи
- 3) предоставление в распоряжение пользователя уже переработанную информацию
- 4) доставку информации от компьютера-отправителя к компьютеруполучателю

6. Конфигурация (топология) локальной компьютерной сети, в которой все рабочие станции соединены с Файл-сервером, называется ...

- 1) Кольцевой
- 2) радиальной (звездообразной)
- 3) шинной
- 4) древовидной
- 5) радиально-кольцевой

7. Скорость передачи данных по каналу связи измеряется количеством передаваемых ...

- 1) байтов в минуту
- 2) битов информации в секунду
- 3) слов в минуту
- 4) символов в секунду
- 8. Служба FTP в Интернете предназначена для ...
	- 1) создания, приема и передачи WEB-страниц
	- 2) обеспечения функционирования электронной почты
	- 3) обеспечения работы телеконференций
	- 4) приема и передачи файлов любого формата
	- 5) удаленного управления техническими системами
- 9. В модели OSI все сетевые функции разделены на ... уровней.
	- $1)8$
	- $2)7$
	- $3)6$
	- $4) 5$

10. Домен верхнего уровня, соответствующий российскому сегменту Internet

- $1)$  ra
- $2)$  su
- $3)$  us
- $4)$  ru

11. Компьютер, подключенный к Интернет, обязательно имеет...

- 1) IP адрес
- 2)  $WEB c$ траницу
- 3) домашнюю WEB страницу
- 4) доменное имя
- 5) URL адрес

12. Информационно-вычислительные системы  $(\text{Cet }H)$   $\Pi$ <sup>O</sup>  $\text{HX}$ размерам подразделяются на ...

- 1) локальные, региональные, глобальные
- 2) терминальные, административные, смешанные
- 3) проводные, беспроводные
- 4) цифровые, коммерческие, корпоративные

13. Уровень модели OSI, который обеспечивает услуги, непосредственно поддерживающие приложения пользователя называют ... уровнем.

- 1) прикладным
- 2) представительским
- 3) сеансовым
- 4) транспортным
- 5) сетевым

14. Признак "Топология сети" характеризует ...

- 1) схему проводных соединений в сети (сервера и рабочих станций)
- 2) как работает сеть
- 3) сеть в зависимости от ее размера
- 4) состав технических средств
- 15. Провайдер это ...
	- 1) устройство для подключения к Internet
	- 2) поставщик услуг Internet
	- 3) потребитель услуг Internet
	- 4) договор на подключение к Internet
- 16. Сетевой протокол это ...
	- 1) набор соглашений о взаимодействиях в компьютерной сети
	- 2) последовательная запись событий, происходящих в компьютерной сети
	- 3) правила интерпретации данных, передаваемых по сети
	- 4) правила установления связи между двумя компьютерами в сети
	- 5) согласование различных процессов во времени
- 17. Электронная почта (e-mail) позволяет передавать ...
	- 1) сообщения и приложенные Файлы
	- 2) исключительно текстовые сообщения
	- 3) исполняемые программы
- 4) www-страницы
- 5) исключительно базы данных
- 18. Локальная вычислительная сеть (LAN) это ...
	- 1) вычислительная сеть, функционирующая в пределах подразделения или подразделений предприятия
	- 2) объединение вычислительных сетей на государственном уровне
	- 3) сеть, функционирующая в пределах одного субъекта федерации
	- 4) общепланетное объединение сетей

19. Эталонная модель обмена информацией открытой системы получила название модели .

- 1) ISO
- 2) OSI
- 3) OIS
- 4) ОИОС

20. Глобальная компьютерная сеть - это ...

- 1) информационная система с гиперсвязями
- 2) множество компьютеров, связанных каналами передачи информации и находящихся в пределах одного помещения, здания
- 3) совокупность хост-компьютеров и Файл-серверов
- 4) система обмена информацией на определенную тему
- 5) совокупность локальных сетей и компьютеров, расположенных на больших расстояниях и соединенных с помощью каналов связи в единую систему

# **Приложение Г**

### **Тест на тему «Компьютерная графика»**

1. Для вывода графической информации в персональном компьютере используется:

a) мышь;

b) клавиатура;

c) сканер;

d) экран дисплея.

2. Устройство не имеет признака, по которому подобраны все остальные устройства из приведенного ниже списка:

a) сканер;

b) плоттер;

c) графический дисплей;

d) принтер.

3. Точечный элемент экрана дисплея называется:

- a) точкой;
- b) зерном люминофора;
- c) пикселом;
- d) растром.

4. Сетку из горизонтальных и вертикальных столбцов, которую на экране образуют пиксели, называют:

a) видеопамятью;

b) видеоадаптером;

- c) растром;
- d) дисплейным процессором.

5. Графика с представлением изображения в виде совокупностей точек называется:

- a) фрактальной;
- b) растровой;
- c) векторной;
- d) прямолинейной.

6. Пиксель на экране цветного дисплея представляет собой:

a) совокупность трех зерен люминофора ;

b) зерно люминофора;

c) электронный луч;

d) совокупность 16 зерен люминофора.

7. Видеоадаптер - это:

a) устройство, управляющее работой графического дисплея;

b) программа, распределяющая ресурсы видеопамяти;

c) электронное, энергозависимое устройство для хранения информации о графическом изображении;

d) дисплейный процессор.

8 . Для хранения 256-цветного изображения на один пиксель требуется:

- a) 2 байта; b) 4 бита; c) 256 битов;
- d) 1 байт .

9. В процессе преобразования растрового графического файла количество цветов уменьшилось с 65 536 до 256. Объем файла уменьшится в:

- a) 4 раза;
- b) 2 раза ;
- c) 8 раз;
- d) 16 раз.

10. Применение векторной графики по сравнению с растровой:

a) не меняет способы кодирования изображения;

b) увеличивает объем памяти, необходимой для хранения изображения;

c) не влияет на объем памяти, необходимой для хранения изображения, и на трудоемкость редактирования изображения;

d) сокращает объем памяти, необходимой для хранения изображения, и облегчает редактирование последнего.